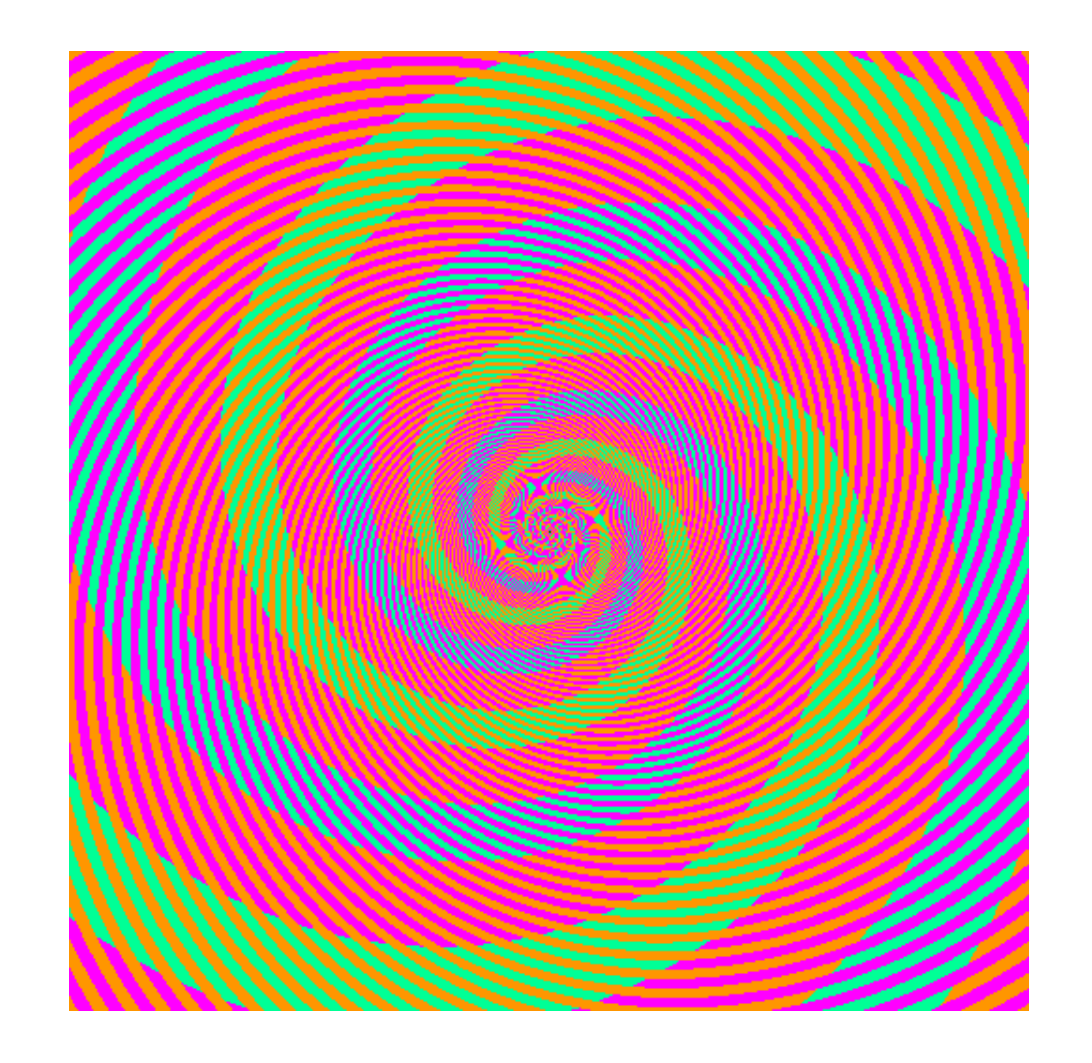

The blue and green colors are actually the same

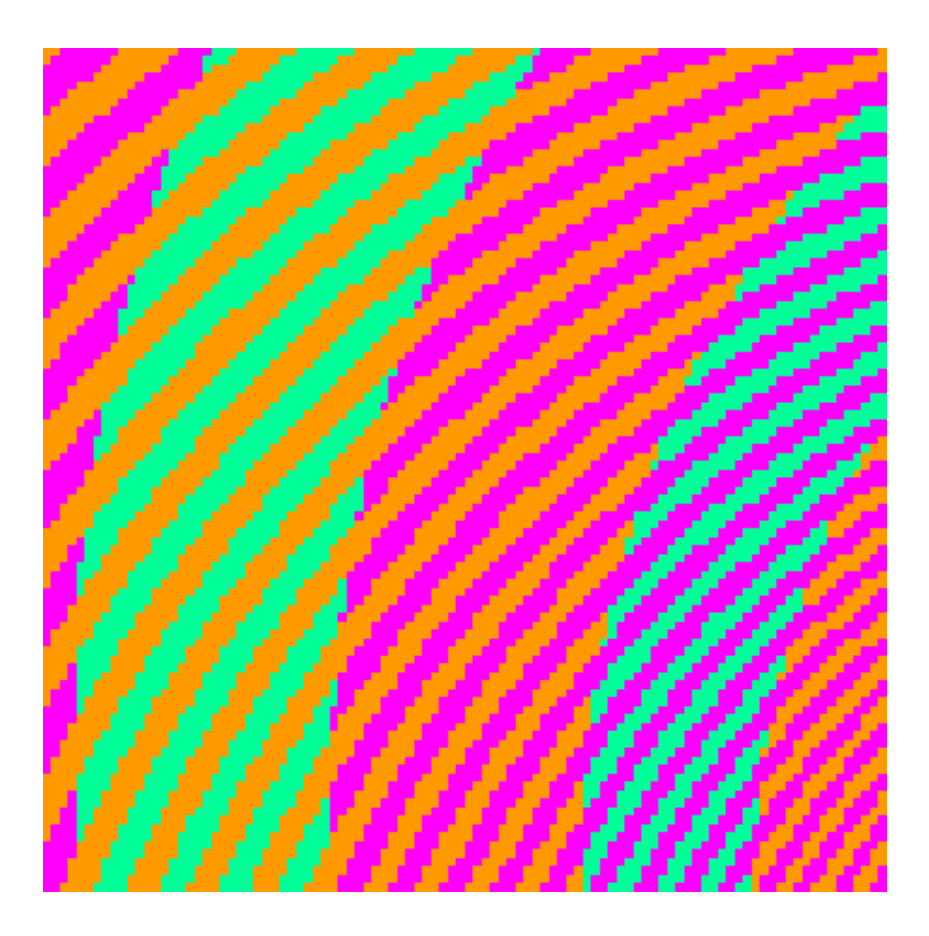

http://blogs.discovermagazine.com/badastronomy/2009/06/24/the-blue-and-the-green/

## Machine Learning: Overview

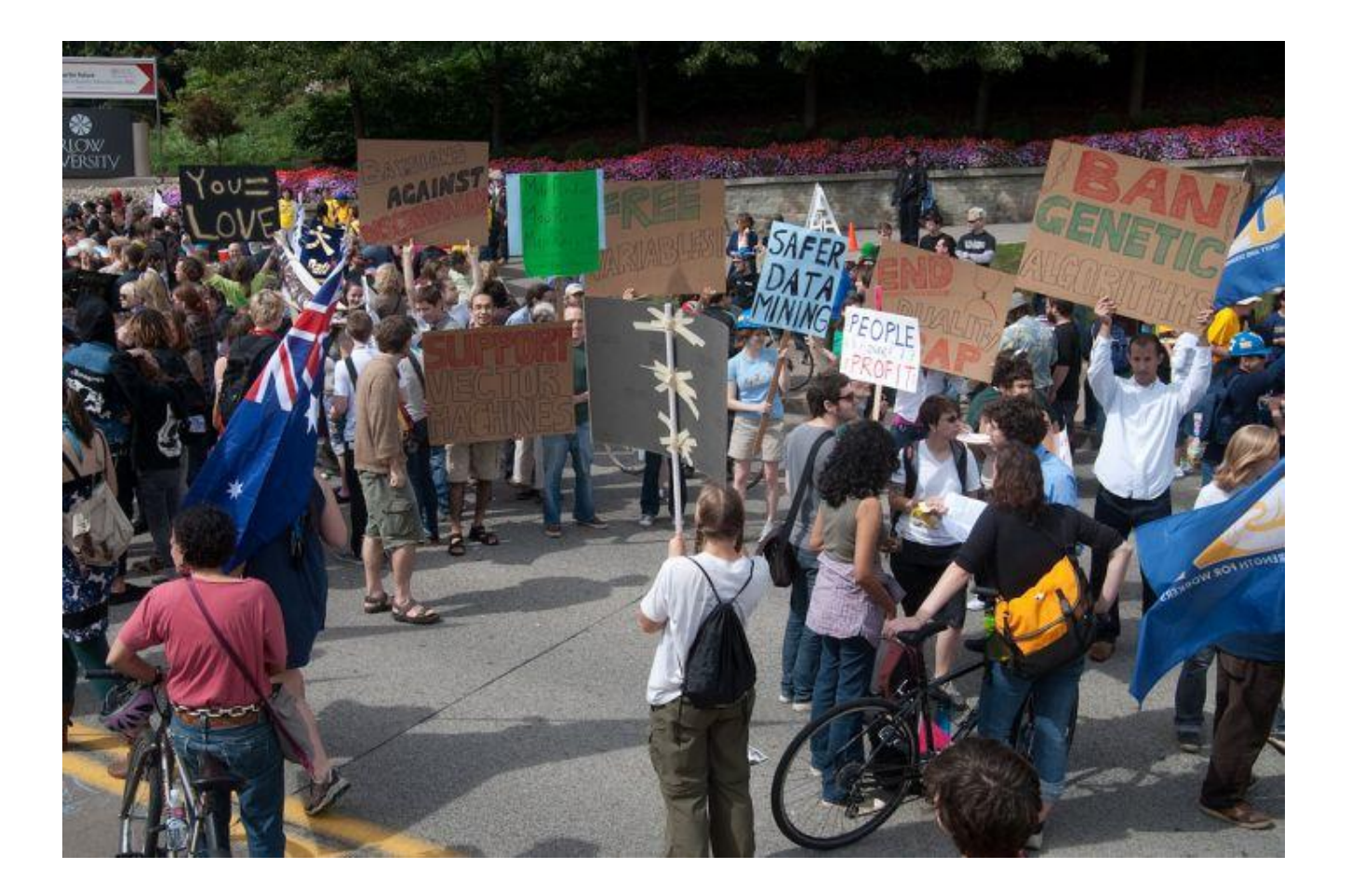

Photo: CMU Machine Learning Department protests G20

Computer Vision James Hays, Brown

Slides: Isabelle Guyon, Erik Sudderth, Mark Johnson, Derek Hoiem

09/19/11

# Machine learning: Overview

- Core of ML: Making predictions or decisions from Data.
- This overview will not go in to depth about the statistical underpinnings of learning methods. We're looking at ML as a tool. Take *CSCI 1950-F: Introduction to Machine Learning* to learn more about ML.

## Impact of Machine Learning

• Machine Learning is arguably the greatest export from computing to other scientific fields.

## Machine Learning Applications

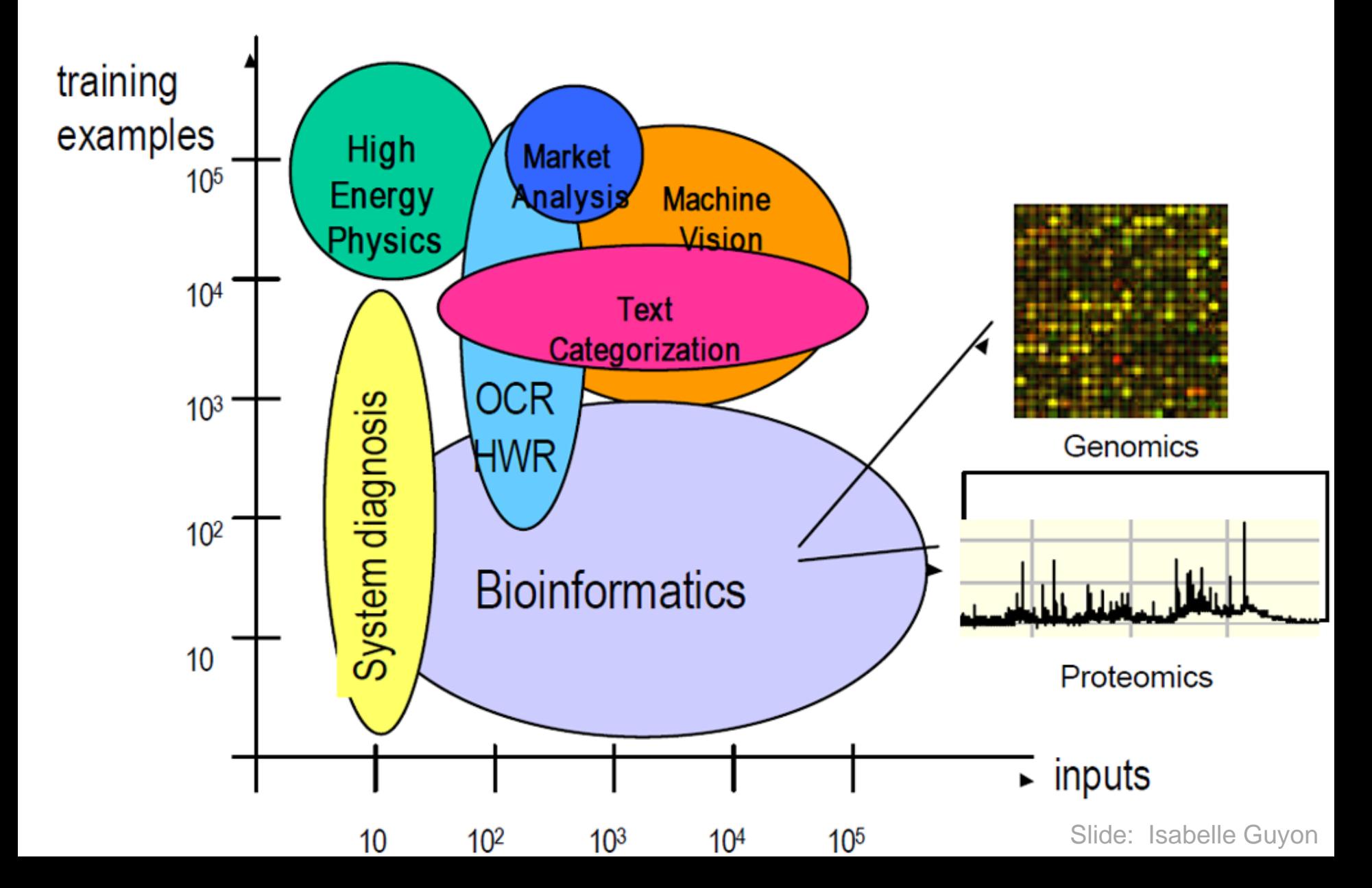

## Image Categorization

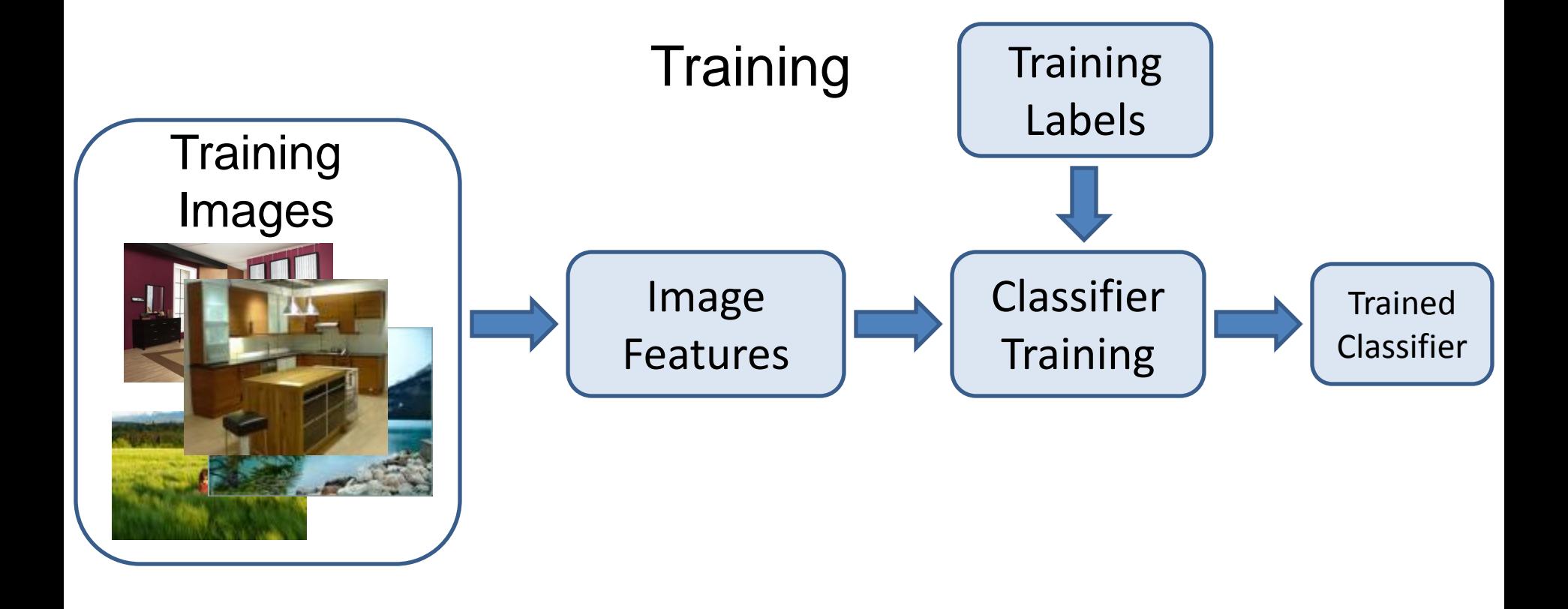

## Image Categorization

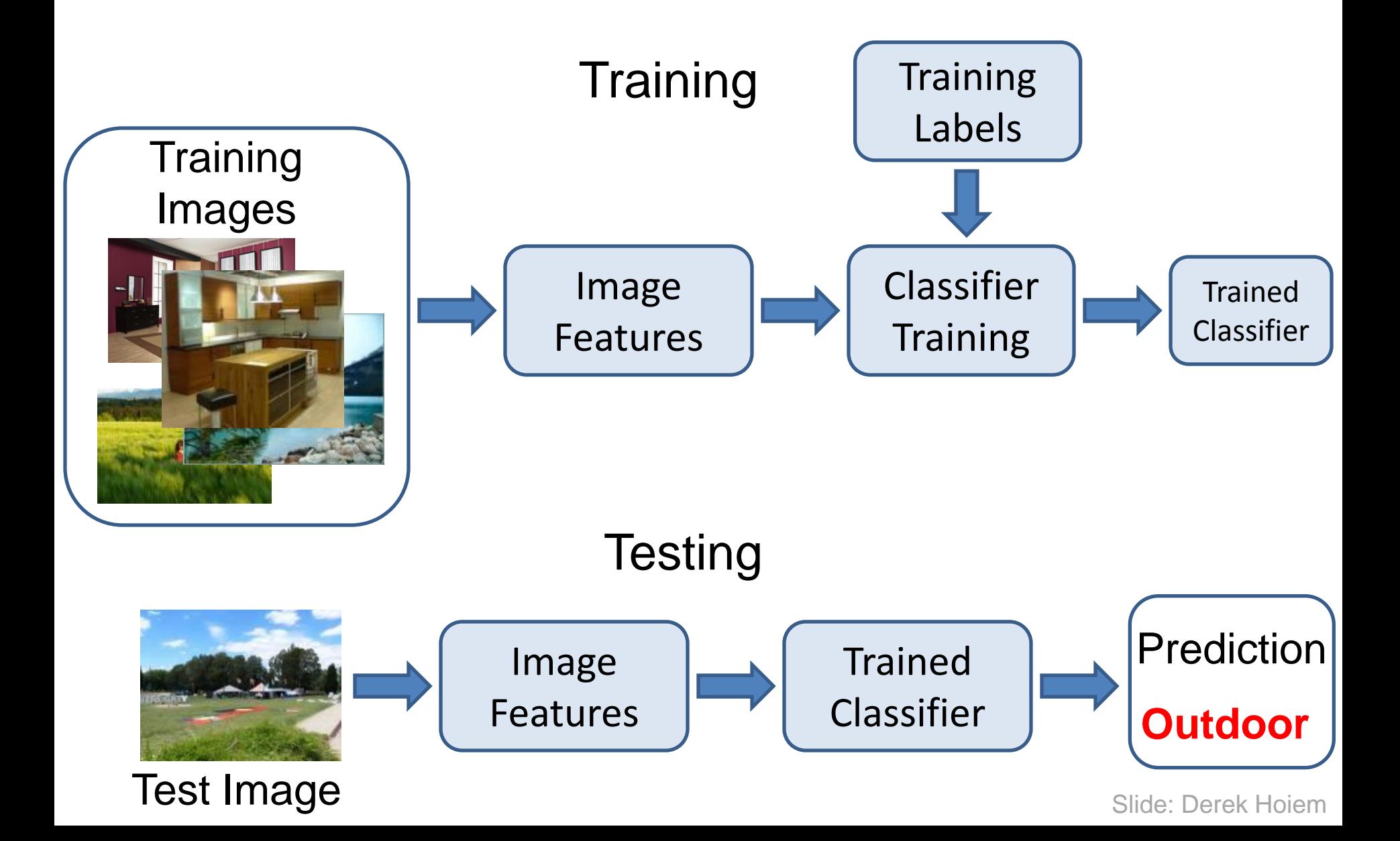

#### Claim:

#### The decision to *use* machine learning is more important than the choice of a *particular* learning method.

If you hear somebody talking of a specific learning mechanism, be wary (e.g. YouTube comment "Oooh, we could plug this in to a Neural network and blah blah blah")

## Example: Boundary Detection

#### • Is this a boundary?

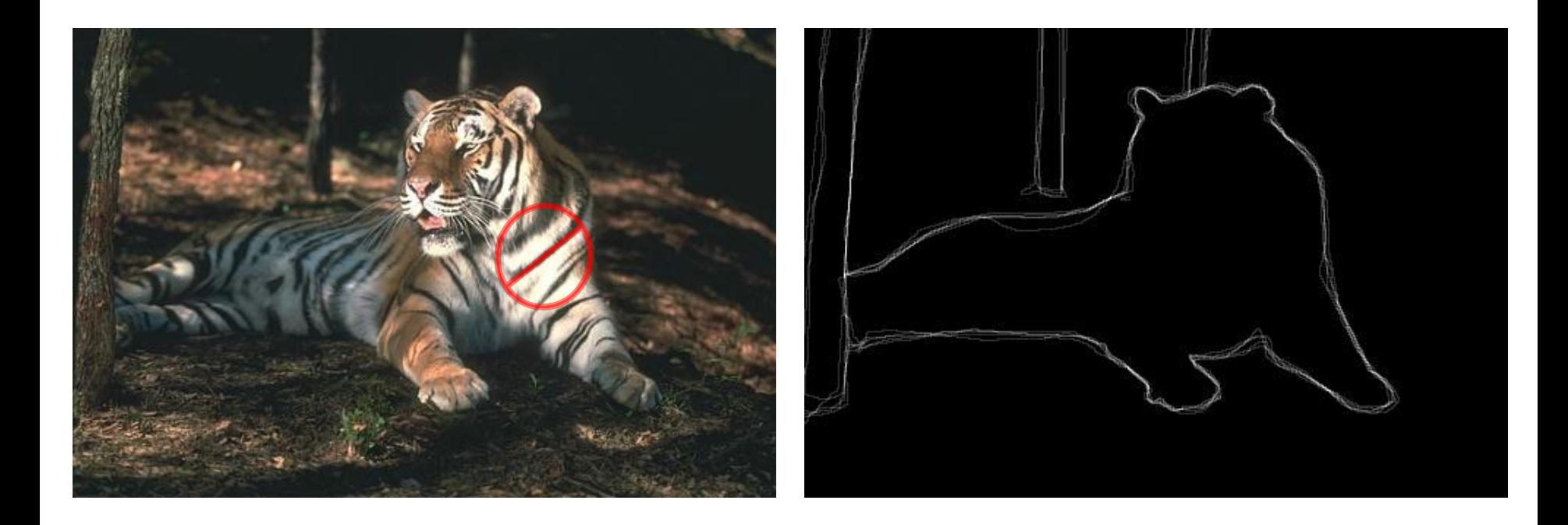

## Image features

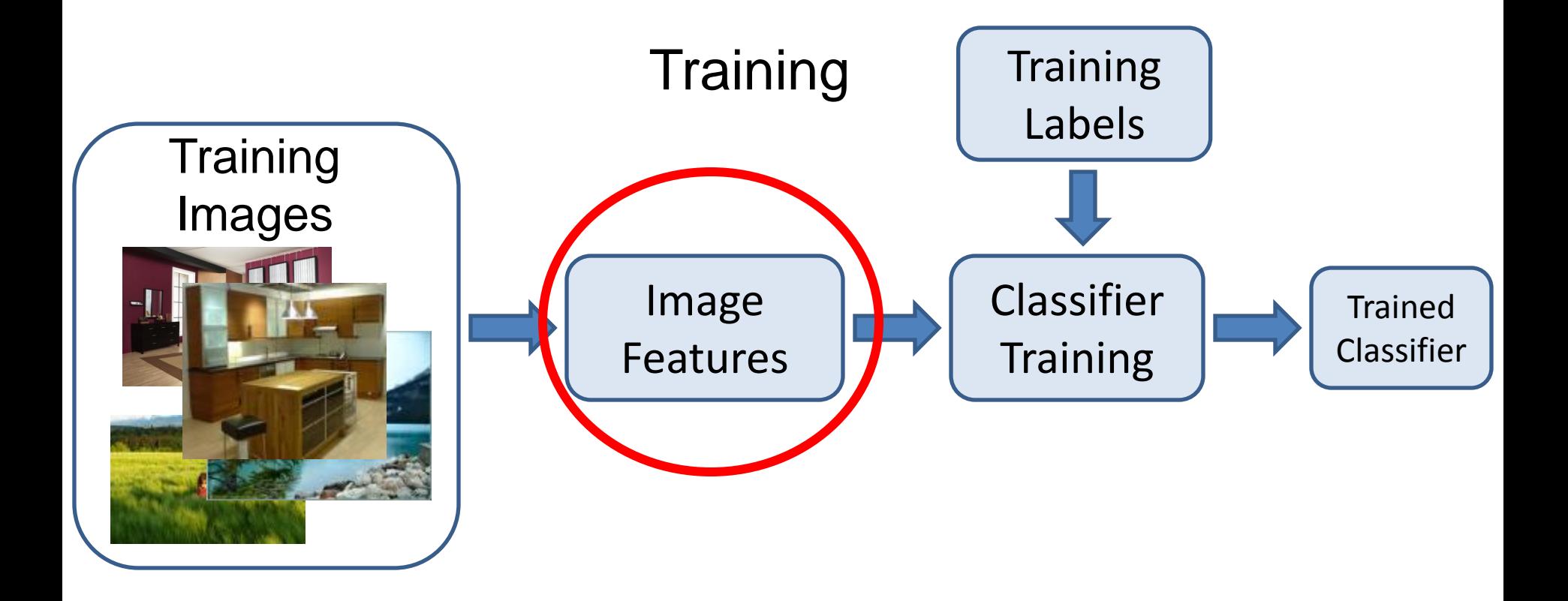

## General Principles of Representation

- Coverage
	- Ensure that all relevant info is captured
- Concision
	- Minimize number of features without sacrificing coverage
- Directness
	- Ideal features are independently useful for prediction

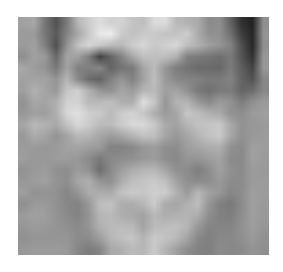

Image Intensity

#### Image representations

• Templates

– Intensity, gradients, etc.

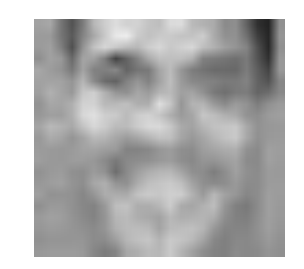

• Histograms

– Color, texture, SIFT descriptors, etc.

## Classifiers

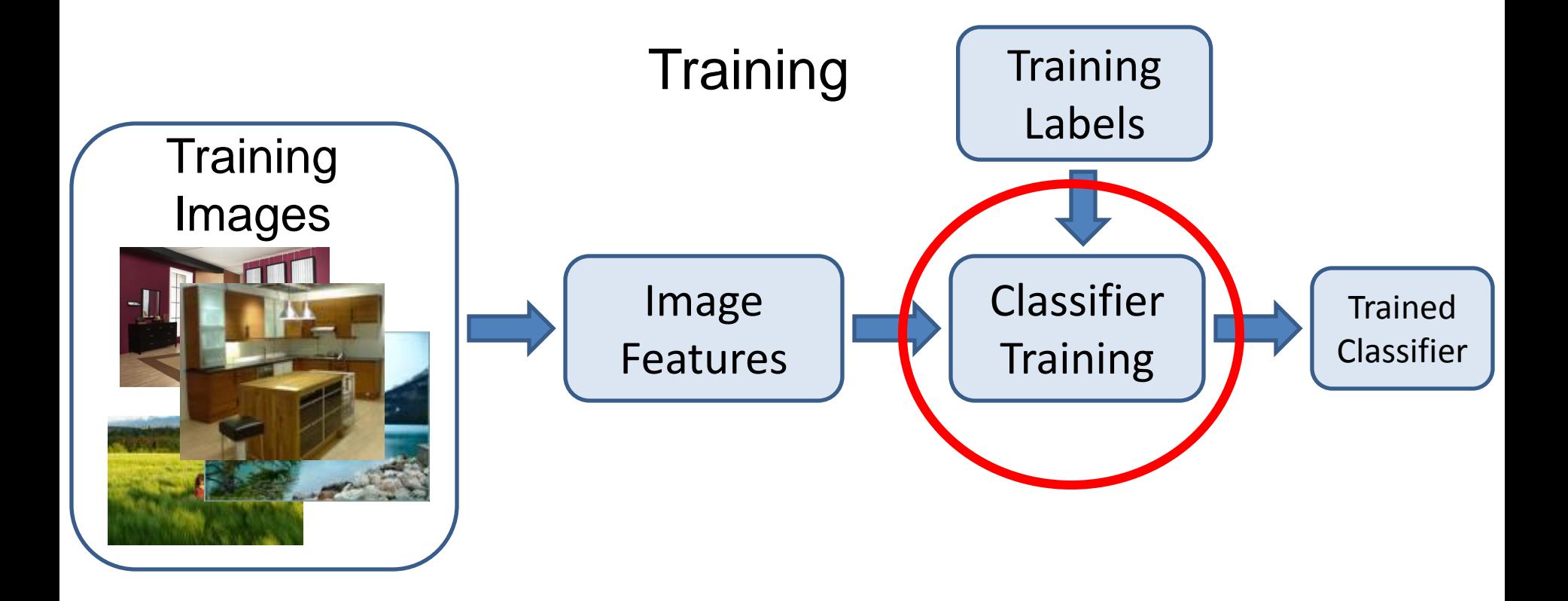

## Learning a classifier

Given some set of features with corresponding labels, learn a function to predict the labels from the features

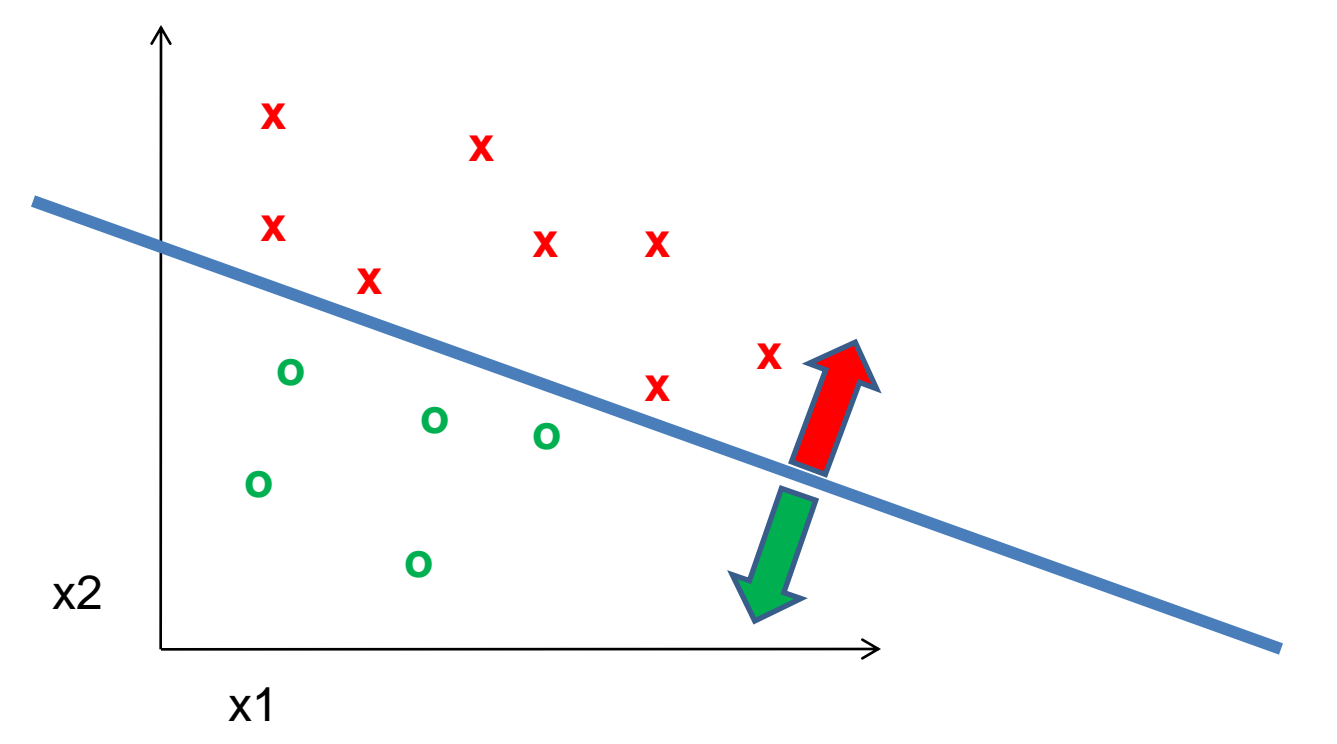

Slide: Derek Hoiem

### One way to think about it…

- Training labels dictate that two examples are the same or different, in some sense
- Features and distance measures define visual similarity
- Classifiers try to learn weights or parameters for features and distance measures so that visual similarity predicts label similarity

# **Machine Learning Problems**

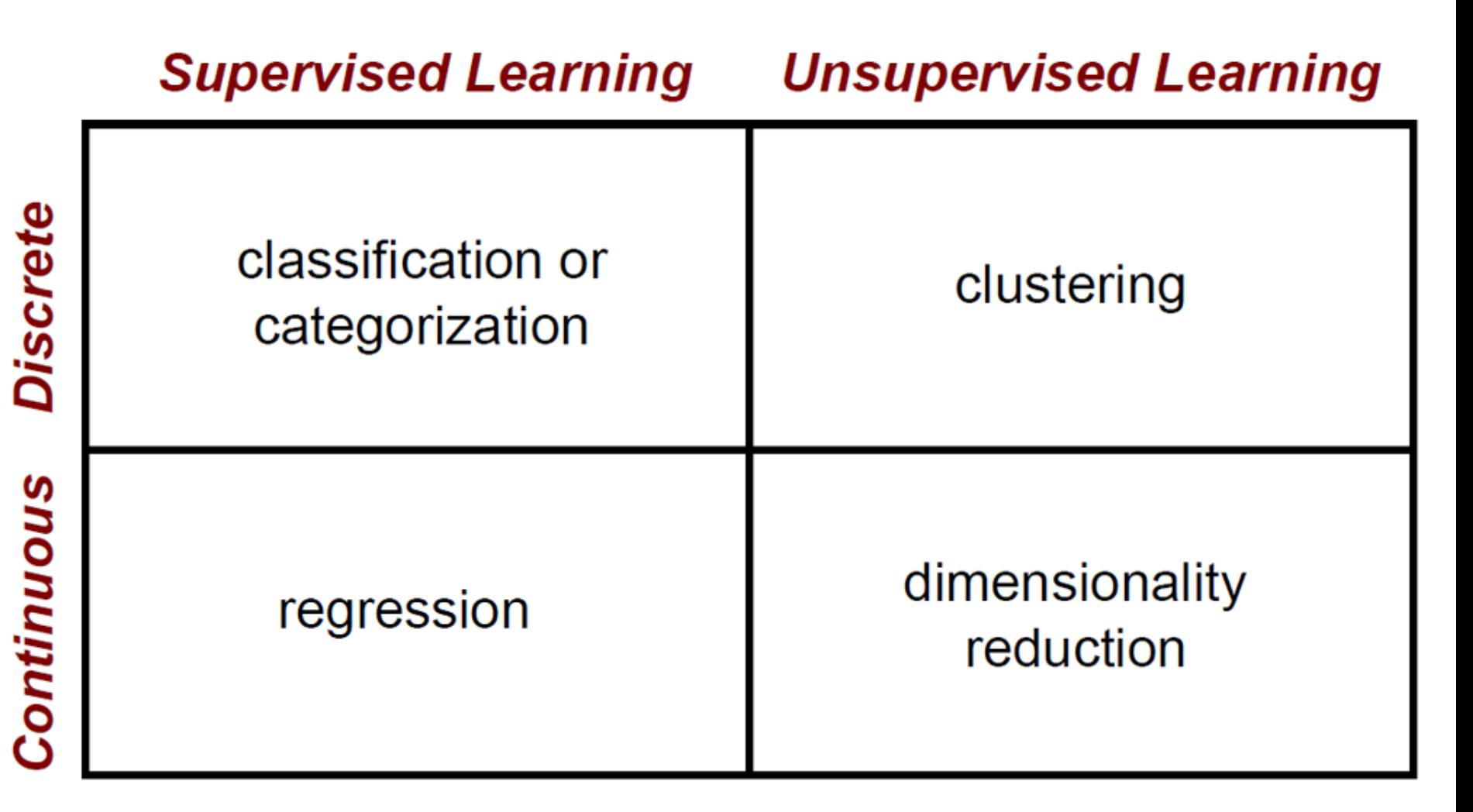

Slide: Erik Sudderth

## Dimensionality Reduction

• **PCA**, ICA, LLE, Isomap

- PCA is the most important technique to know. It takes advantage of correlations in data dimensions to produce the best possible lower dimensional representation, according to reconstruction error.
- PCA should be used for dimensionality reduction, not for discovering patterns or making predictions. Don't try to assign semantic meaning to the bases.

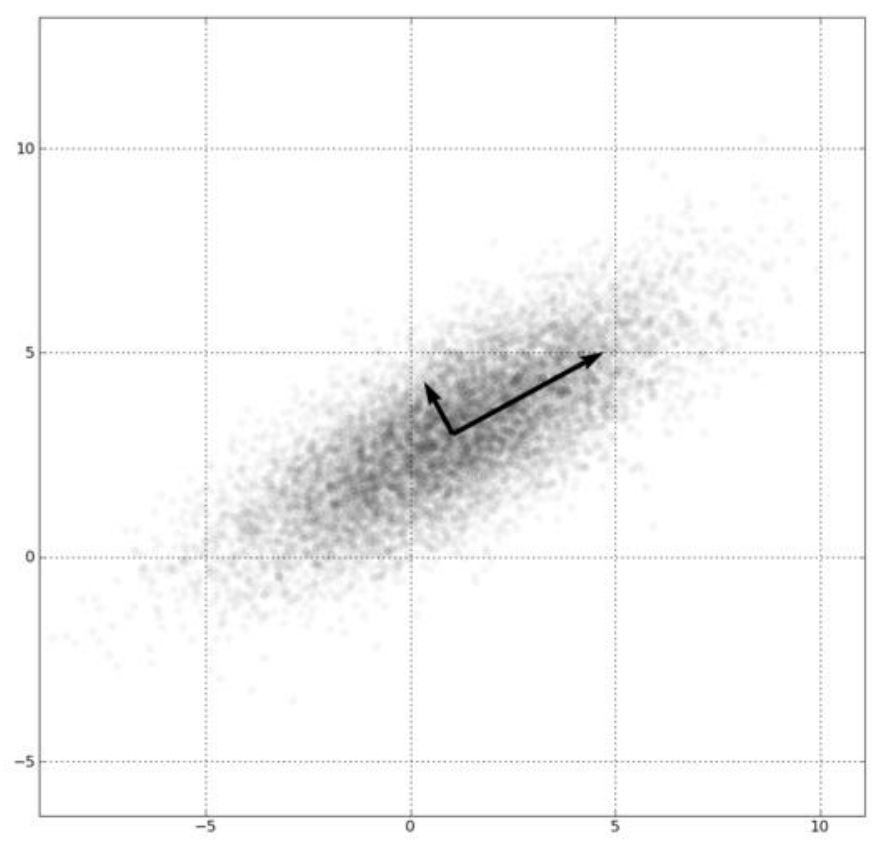

# Many classifiers to choose from

- SVM
- Neural networks
- Naïve Bayes
- Bayesian network
- Logistic regression
- Randomized Forests
- Boosted Decision Trees
- K-nearest neighbor
- RBMs
- Etc.

Which is the best one?

## Next Two Lectures:

- Friday we'll talk about clustering methods (k-means, mean shift) and their common usage in computer vision -- building "bag of words" representations inspired by the NLP community. We'll be using these models for projects 2 and 3.
- Monday we'll focus specifically on classification methods, e.g. nearest neighbor, naïve-Bayes, decision trees, linear SVM, Kernel methods. We'll be using these for projects 3 and 4 (and optionally 2).